# Efficient Programs

Group 3 - Magic Hexagon Optimization

#### Steps taken

- 1. Algorithmic optimization of solve() function
- 2. Adapt exploration order
- 3. Bisecting search space
- 4. Optimization of sum() function
- 5. Compiler flags

# Algorithmic optimization of solve() function

Challenges:

- Understand the program code.
- Function solve() contains many goto jumps.
- Figure out which goto jumps are necessary.
- Reduce the number of goto jumps.
- Preserve program correctness.

#### Algorithmic optimization of solve() function

Delete unnecessary goto jumps.

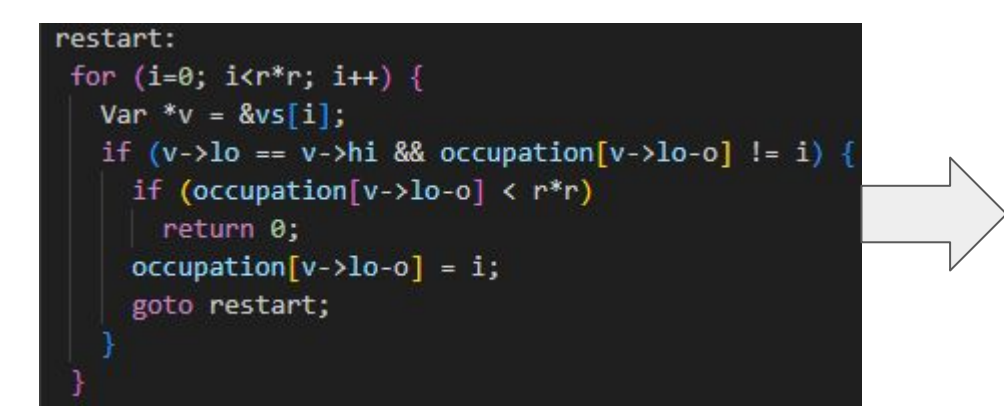

```
restart:
 for (i=0; i\langle r^*r; i++) {
   Var *v = 8vs[i];if (v - \lambda I_0 == v - \lambda h i \& ccup partition[v - \lambda I_0 - 0] != i)if (occupation[v->lo-o] \langle r^*r \ranglereturn 0;
      ocuppation[v->lo-o] = i;
```
#### Algorithmic optimization of solve() function

Jump only when boundaries for all points are updated.

Same solution applied for sum constraints.

```
for (i=0; i\le r^*r; i++) {
  Var *v = 8vs[i];if (v-\lambda l) < (v-\lambda h) {
    if (occupation[v->lo-o] < r*r) {
      v - > 10++:
      goto restart;
    if (occupation[v->hi-o] < r^*r) {
      v \rightarrow h i -:
       goto restart;
```

```
bool update boundaries = false;
for (i=0; i\langle r^*r; i++) {
  Var *v = 8vs[i]:if (v - \lambda lo \le v - \lambda hi) {
    if (occupation[v->lo-o] < r*r) {
      v - \frac{1}{10} +;
      update boundaries = true;if (occupation[v->hi-o] < r^*r) {
      v->hi--;
      update boundaries = true;if(update boundaries){
  goto restart;
```
#### Adapt exploration order

Goal:

By exploring the variables in a different order inside labeling() we aim to check more constraints earlier and consequently eliminate parts of the search tree

- Attempted strategies:
	- Variable with fewest values first
	- Spiral order
	- Wheel order
	- Spiral order with corners first

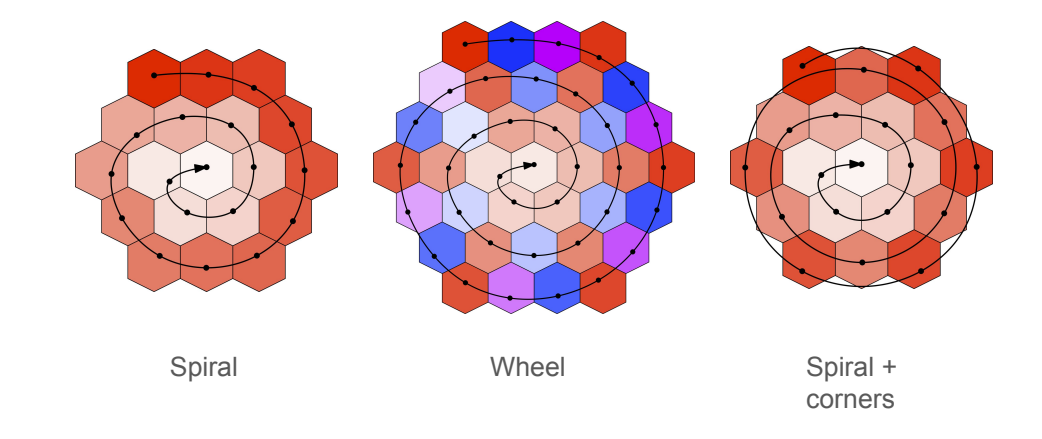

#### Adapt exploration order

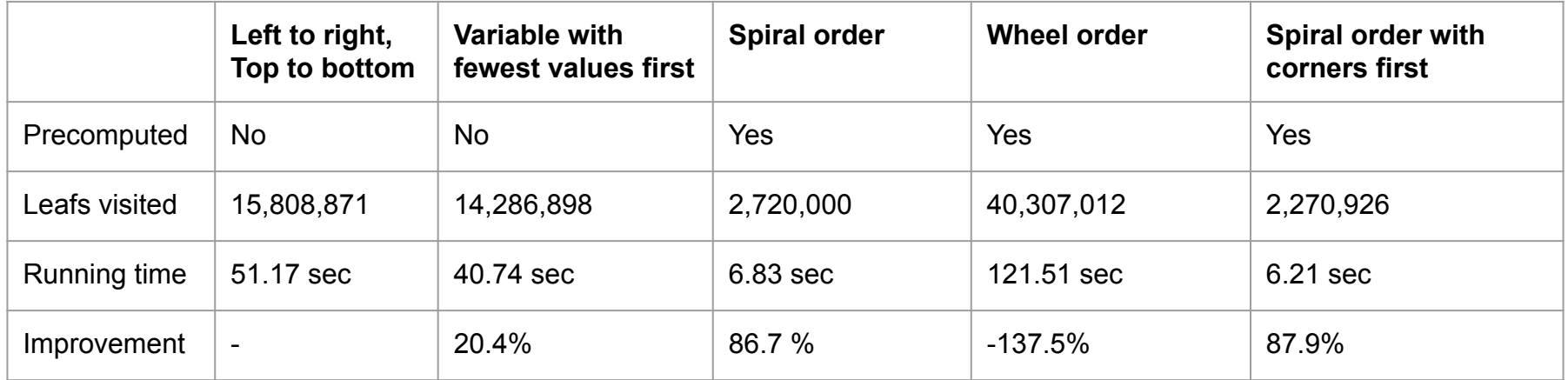

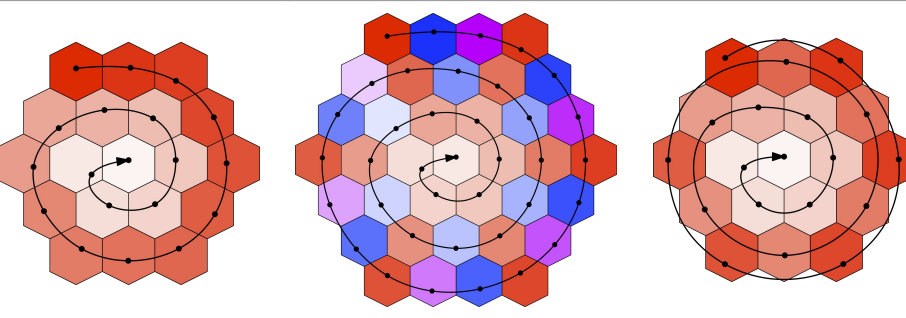

#### Bisecting search space

Goal:

Eliminate branches of the search / recursion tree earlier by calling solve() on already stronger constrained fields

• Strategy: Divide & Conquer

Divide the value range in the labeling() step into

lower and

- upper range
- and solve separately

⇒ Classic bisection of search space (binary search, > git bisect, etc.)

#### Bisecting search space

```
void labeling (...) {
if(hexagonEntry->lo == hexagonEntry->hi)
   // hexagonEntry already fully constrained, continue to next hexagon index.
   return labeling(hexagon,index+1,order);
long mid = \text{(oldHexagon[i]->]o + oldHexagon[i]->hi) / 2;// initialize new hexagon and set lower-halve bounds for entry i
newHexagon[i].lo = oldHexagon[i]->lo;
newHexagon[i].hi = mid;if (solve(newHexagon))
  labeling(newHexagon, index, order);
// re-initialize new hexagon and set upper-halve bounds for entry i
newHexagon[i].lo = mid+1;newHexagon[i].hi = oldHexagon[i]->hi;
if (solve(newHexagon))
  labeling(newHexagon, index, order);
```
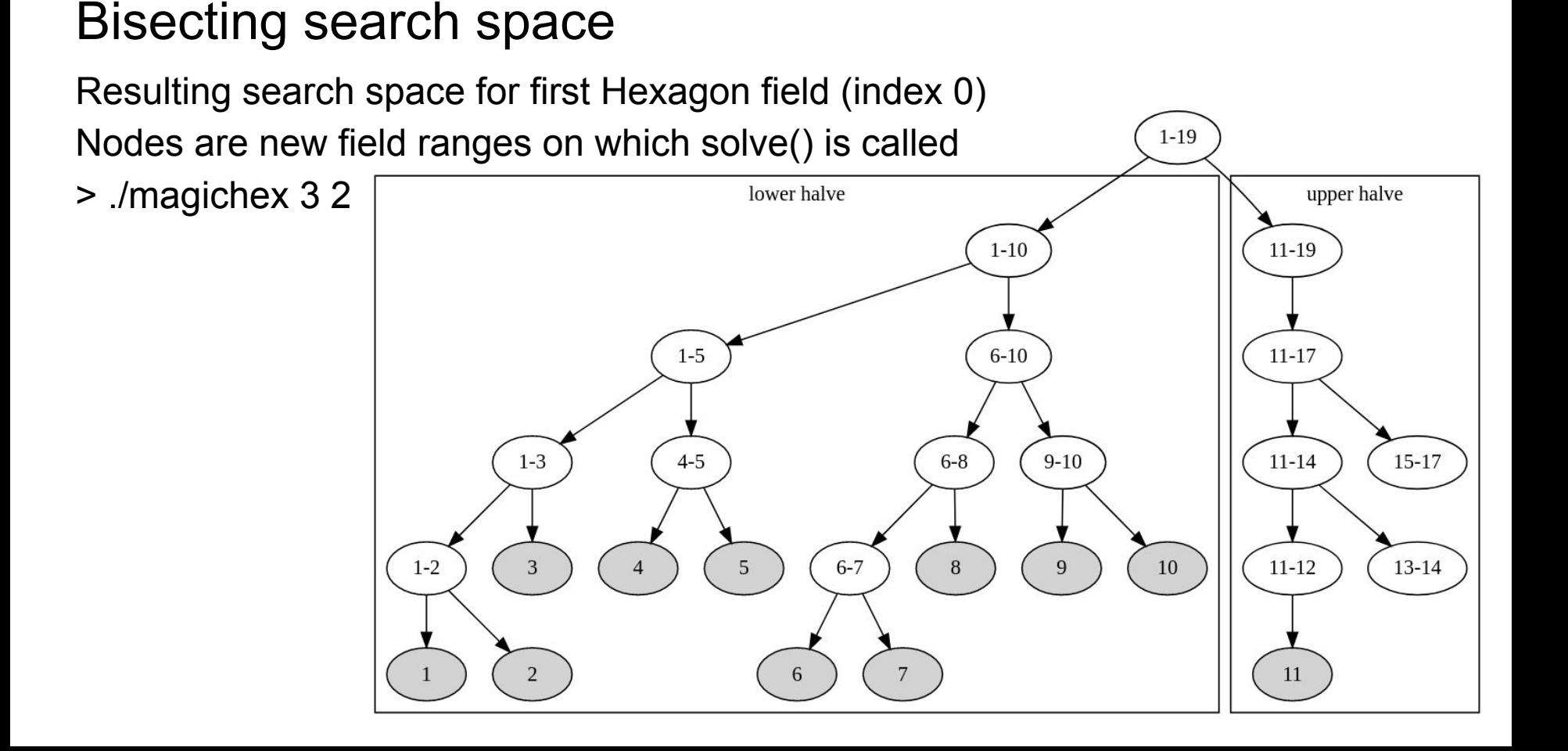

#### Bisecting search space

● Improvements for > ./magichex 4 3 14 33 30 34 39 6 24 20

original: 15808871 leafs visited original+bisect: 4930863 leafs visited 69 % reduction

spiral access: 2270926 leafs visited spiral access+bisect: 397928 leafs visited 82 % reduction

### Optimization of sum() function

#### Context of sum()

- $\circ$  Calculates and sets constraints for upper and lower boundary
- $\circ$  Ensures that the sum of variables holds certain constraints
- **Early termination** 
	- $\circ$  Utilizing early termination conditions
- Optimizing conditional checks
- Reduced cycles and run time

#### Optimization of sum() function

**Early termination** 

```
for (i=0, hexagonEntry_p=hexagon; i<nv; i++, hexagonEntry_p+=stride) {
  assert(hexagonEntry_p>=hexagonStart);
  assert(hexagonEntry_p<hexagonEnd);
  assert(hexagonEntry_p->id != PLACEHOLDER_ENTRY_ID);
 hi -= hexagonEntry_p->lo;
  lo -= hexagonEntry_p->hi;
if(hi < lo){
  return NOSOLUTION;
```
#### Optimization of sum() function

● Optimizing conditional checks

```
CHANGE_IDENTIFIER sethi(HexagonEntry *hexagonEntry, long x) {
 assert(hexagonEntry->id != PLACEHOLDER_ENTRY_ID);
 if (x < hexagonEntry->hi) {
   hexagonEntry->hi = x;
   if (hexagonEntry->lo > hexagonEntry->hi)
     return NOSOLUTION;
   else
     return CHANGED;
 return NOCHANGE;
```
# Compiler flags

- Tried various flags mentioned in the gcc docs
- Using the -O flag
	- 0 3, no optimization to highest optimization
	- s for size optimization
	- g for optimizing the debugging experience
	- fast for optimizing speed only
- funroll-loops, funroll-all-loops
- march=native
- fwhole-program
- fsplit-loops
- **AutoFDO**

# Compiler flags

- -O0: Baseline
- $\bullet$  -O1:  $\sim$ 60% faster
- $\bullet$  -O2:  $\sim$ 70% faster
- $\bullet$  -O3:  $\sim$ 71% faster
- $-$ Ofast:  $\sim$ 70% faster
- $\bullet$  -Os:  $\sim$ 47% faster
- $\bullet$  -Og:  $\sim$ 62% faster
- -O3 -funroll-loops: ~76% faster
- -O3 -funroll-all-loops: ~75% faster
- -O3 -fsplit-loops -funroll-loops: ~76.1% faster

# Compiler flags

- **● -Wall -O3 -DNDEBUG -funroll-loops -fsplit-loops -march=native -fwhole-program:** ~79% faster
	- -O3 most of optimization flags specified by gcc
	- -DNDEBUG
	- -funroll-loops
		- unroll loops whose number of iterations can be determined at compile time or upon entry to the loop, loop peeling, more code
	- -fsplit-loops
		- split a loop into two if it contains a condition that's always true for one side of the iteration space and false for the other.
	- -march=native
		- tune generated code for the micro-architecture and ISA extensions of the host CPU
	- -fwhole-program
		- all public functions and variables (except main) become static and in effect are optimized more aggressively

#### Benchmarks

- - 15809528 leafs visited, 849851023565 cycles, 2372629024670 instructions
- **● Partial goto optimization: 159.582 +- 0.140 seconds**
	- 15808871 leafs visited, 748731599056 cycles, 2096155150602 instructions
- **● Corners-first and spiral access pattern: 12.9534 +- 0.0245 seconds**
	- 2270926 leafs visited, 60759414081 cycles, 221531374766 instructions
- - 397928 leafs visited, 21159230657 cycles, 132925675516 instructions
- - 397929 leafs visited, 21159230657 cycles, 73292614871 instructions
- - 397929 leafs visited, 21855899006 cycles, 73105231178 instructions
- 

**● Baseline: 181.1950 +- 0.0531 seconds**

- **● Bisecting search space: 7.8680 +- 0.0132 seconds**
- **● Full goto optimization: 4.50446 +- 0.00202 seconds**
	-

● **Sum optimization: 4.62492 +- 0.00896 seconds**

- **● Compiler flags: 1.425913 +- 0.000960 seconds**
	- 397929 leafs visited, 6962204289 cycles, 21246335112 instructions

#### **Benchmarks**

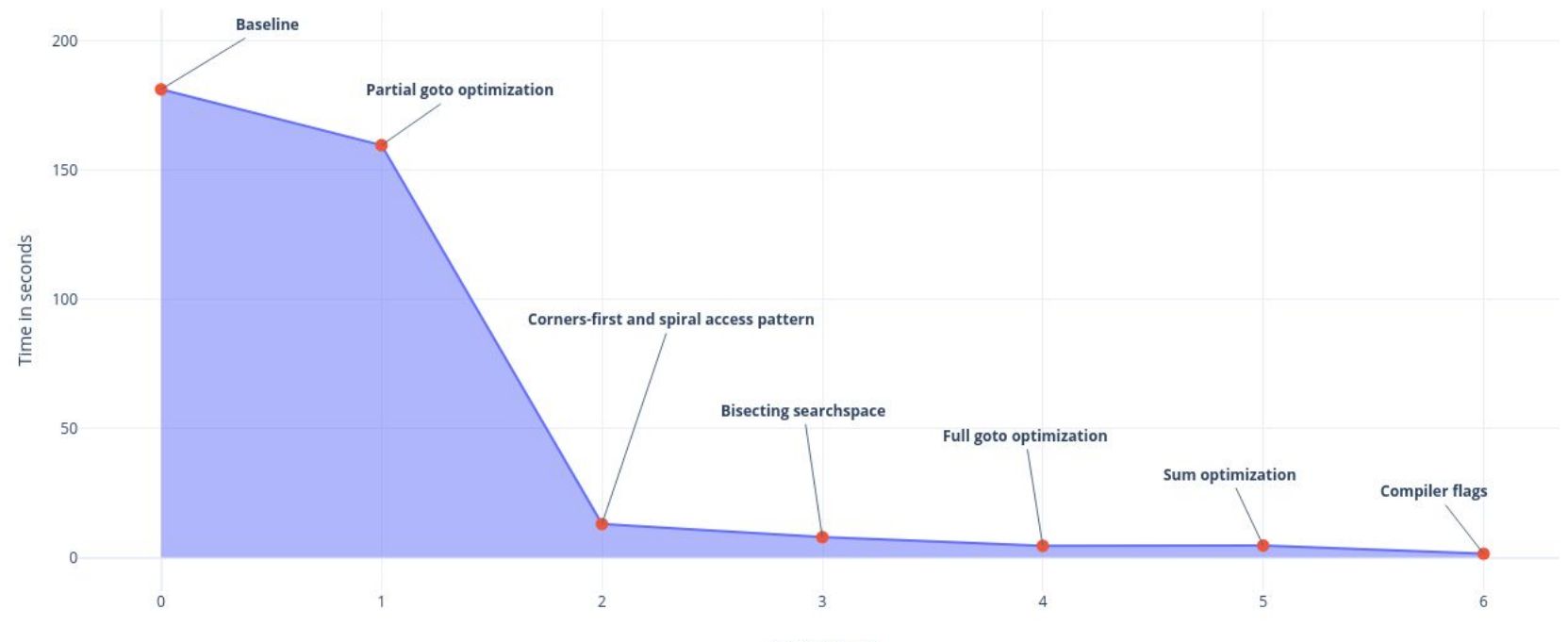

Optimization

Project online at:

<http://www.complang.tuwien.ac.at/anton/lvas/effizienz-abgaben/2023w/group03/>